# **como apostar no pixbet**

- 1. como apostar no pixbet
- 2. como apostar no pixbet :jogo spaceman pixbet
- 3. como apostar no pixbet :h2bet limite de saque

### **como apostar no pixbet**

#### Resumo:

**como apostar no pixbet : Inscreva-se em bolsaimoveis.eng.br e descubra um arco-íris de oportunidades de apostas! Ganhe um bônus exclusivo e comece a ganhar agora!**  contente:

>> Acesso especial Instalar aplicativos desconhecidos. 2 Então, baixe o arquivo APK e bra-o através do aplicativo que você concedeu permissão para. Instale-a normalmente. 3 lternativamente, você pode transferir o APK do seu computador através de uma conexão . Como instalar APK no Android - Lifewire.n lifewired : install-apk-No dispositivo

#### [copa 2024 palpites](https://www.dimen.com.br/copa-2024-palpites-2024-06-30-id-22537.html)

Como funciona o bônus da Betpix?

Atualmente, o único Betpix.io bônus disponível é uma oferta na qual os usuários já strados ganham 3 pontos – que se transformaram em como apostar no pixbet créditos para apostas - ao indicar amigos e criar como apostar no pixbet conta da aforma". Acada 3 duas indicações de você recebe R\$ 5 por arriscar quando seu amigo Se

### **como apostar no pixbet :jogo spaceman pixbet**

simplesmente, sacar significa que o mesmo é ovocê pode obter dinheiro de volta em { como apostar no pixbet como apostar no pixbet aposta a qualquer momento durante o evento que ele apostou. E-mail:O valor que você recebe de volta depende do ponto durante o evento e saca, mas por causa disso. Você pode realmente obter menos no contra um dinheiro a inicialmente Depositou! Para baixo.

Como usar o bónus da Pixbet?

Assim, com o codigo bonus Pixbet disponível, ele deverá ser usado no campo codigo Pixbet ara que a oferta seja liberada e ativada. Possibilitando bastante diversão ao usuário. Nesse passo, recomendamos o uso

o código, bem como, da plataforma

### **como apostar no pixbet :h2bet limite de saque**

## **China's Central State-Owned Enterprises Establish 17 New Innovation Consortia**

Pequim, 21 jun (Xinhua) -- As empresas estatais administradas centralmente da China iniciaram a criação de 17 novos consórcios de inovação para promover a inovação científica e tecnológica, de acordo com o regulador principal de ativos estatais do país.

Esses consórcios de inovação abrangerão software industrial, redes de poder computacional, novas energias e materiais avançados, entre outros, disse a Comissão de Supervisão e

Administração de Ativos Estatais (SASAC) do Conselho de Estado.

A medida aumentará o número total de consórcios de inovação de empresas estatais administradas centralmente para 24, mostraram dados da SASAC.

De acordo com a SASAC, os consórcios de inovação se concentram principalmente como apostar no pixbet tecnologias estratégicas e básicas que exigem grandes investimentos e são difíceis para uma única entidade alcançar avanços.

Esses consórcios reforçarão a cooperação entre empresas, universidades e institutos de pesquisa e impulsionarão toda a cadeia de inovação, incluindo pesquisa básica e industrialização.

As empresas estatais administradas centralmente da China estabeleceram anteriormente sete consórcios de inovação, que têm trazido mais de 300 universidades, institutos de pesquisa, empresas estatais administradas localmente e empresas privadas a bordo, garantindo efetivamente a segurança e a estabilidade das cadeias industriais e de suprimentos do país.

#### **Tabela - Novos consórcios de inovação de empresas estatais administradas centralmente:**

#### **Número Nome do consórcio Área de foco**

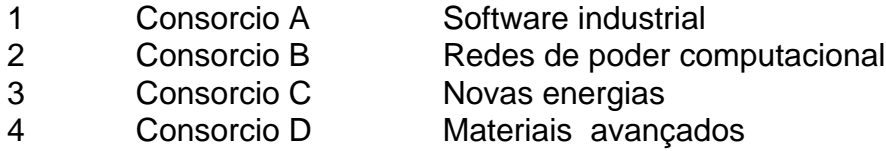

Author: bolsaimoveis.eng.br Subject: como apostar no pixbet Keywords: como apostar no pixbet Update: 2024/6/30 19:52:12